## GPUコンピューティング(CUDA) 講習会

#### GPUとGPUを用いた計算の概要 丸山 直也

スケジュール

- **13:20-13:50** 「**GPU**を用いた計算の概要」 – 担当 丸山
- **13:50-14:30** 「**GPU**コンピューティングによる**HPC** アプリケーションの高速化の事例紹介」 – 担当 青木
- **14:30-14:40** 休憩
- **14:40-17:00** 「**CUDA**プログラミングの基礎」 – 担当 丸山

### TSUBAMEのTesla利用方法:ログイン

- 1. 端末(iMac)へのログイン
	- 配布した紙に記載されているID, passwordを利用
- 2. Titech2006もしくは「移動」ユーティリティを選択し、 X11.appを起動(xtermの起動)
- 3. Tsubameへログイン
	- > ssh –Y –t login名@login.cc.titech.ac.jp tesladebug

# TSUBAMEのTesla利用方法:準備

- GSIC「TESLA利用の手引き」を参照
	- http://www.gsic.titech.ac.jp/~ccwww/tebiki/tesla/tesla. html
- CUDAインストールディレクトリへのパスを各種環境 変数に追加
	- お使いのシェルにあわせて、source cuda\_setup.{csh,sh} としてください
- 詳しくは利用の手引き4節を参照

(csh系: cuda-setup.csh) setenv PATH \${PATH}:/opt/cuda/bin setenv LD\_LIBRARY\_PATH \${LD\_LIBRARY\_PATH}:/opt/cuda/lib setenv MANPATH \${MANPATH}:/opt/cuda/man

(bash系: cuda-setup.sh) export PATH=\${PATH}:/opt/cuda/bin export LD\_LIBRARY\_PATH=\${LD\_LIBRARY\_PATH}:/opt/cuda/lib export MANPATH=\${MANPATH}:/opt/cuda/man

GPUコンピューティング

- GPUを一般アプリケーションの高速化に適用 – GPUを計算アクセラレータとして利用
- GPGPU (General-Purpose Computing on GPU) とも言われる
- 2000年前半から研究としては存在。2007年に CUDAがリリースされてから大きな注目

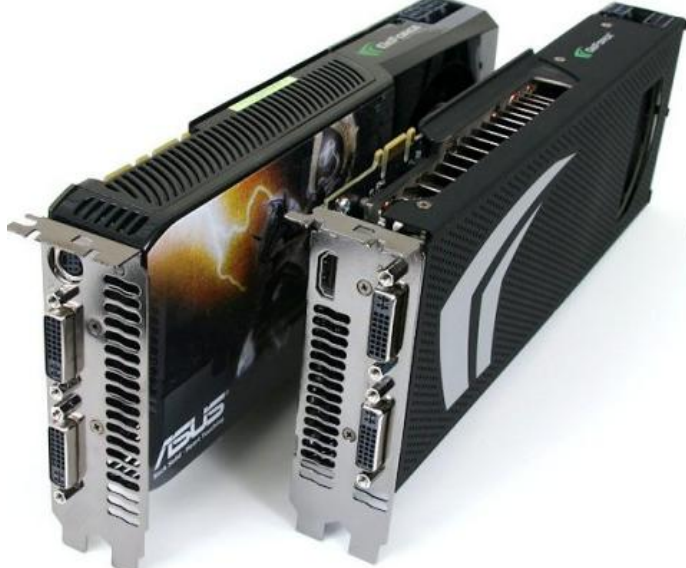

## 計算加速器 (アクセラレータ)

- Cell, GPU, GRAPE, ClearSpeed, FPGA, …
- 汎用CPUとは別に特定の計算のオフロードが可能 なプロセッサ
- 汎用CPUと比較して高性能and/or低消費電力
- HPCではベクトル演算に特化したアクセラレータが 注目

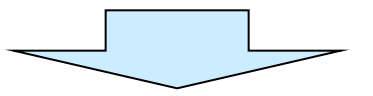

• ハイブリッドコンピューティング

2009/9/28 – 汎用CPUとアクセラレータの組み合わせ – HPCにおける最近の最もホットなトピックの1つ

### 例: Roadrunner at LANL

- Opteron + *PowerXCell 8i*
- 史上初ペタフロップ超えマシン

– 1.105 PFLOPS (LINPACK)

- 現在世界最速スパコン
	- 2008年6月よりTOP500スーパーコンピュータラ ンキングにて1位

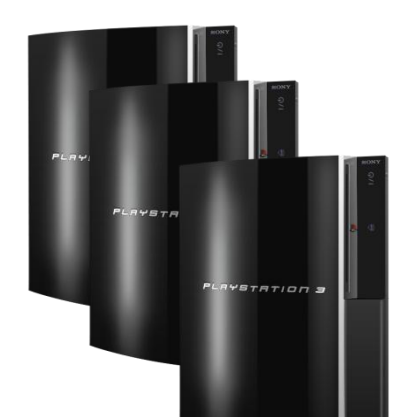

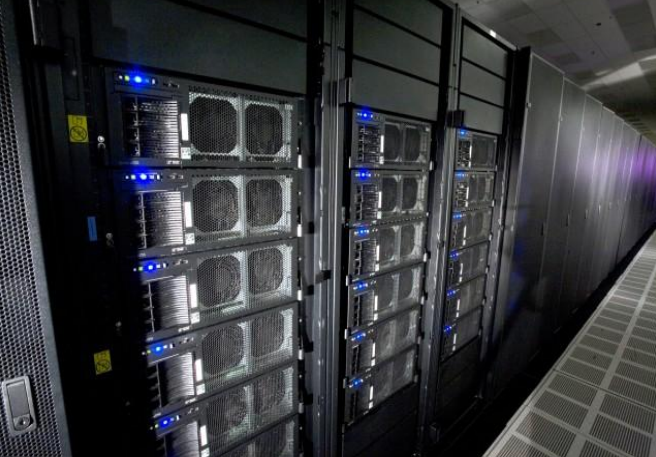

# 例:TSUBAME @ 東工大GSIC

- Opteron (> 10K cores) + ClearSpeed (> 600) + NVIDIA Tesla (> 600)
- Peak: 170 TFLOPS (DP), Linpack: 87.01 TFLOPS (41st at Jun '09 TOP500)

#### **Tesla S1070**

- 4 Tesla cards in a 1U node
- Connected to host machines via PCIe extension cables

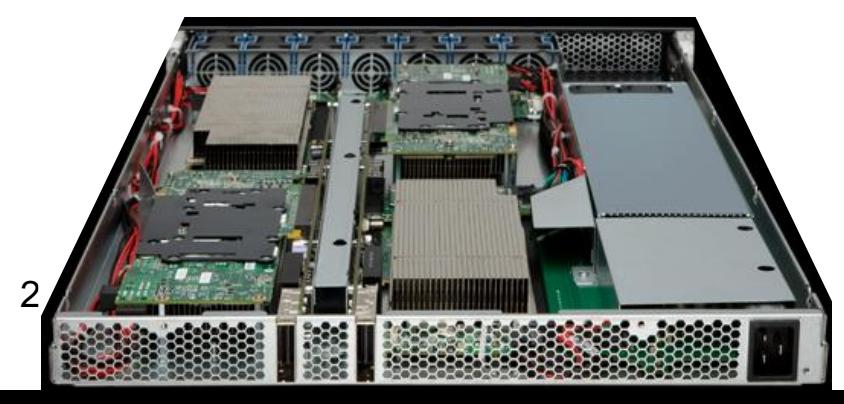

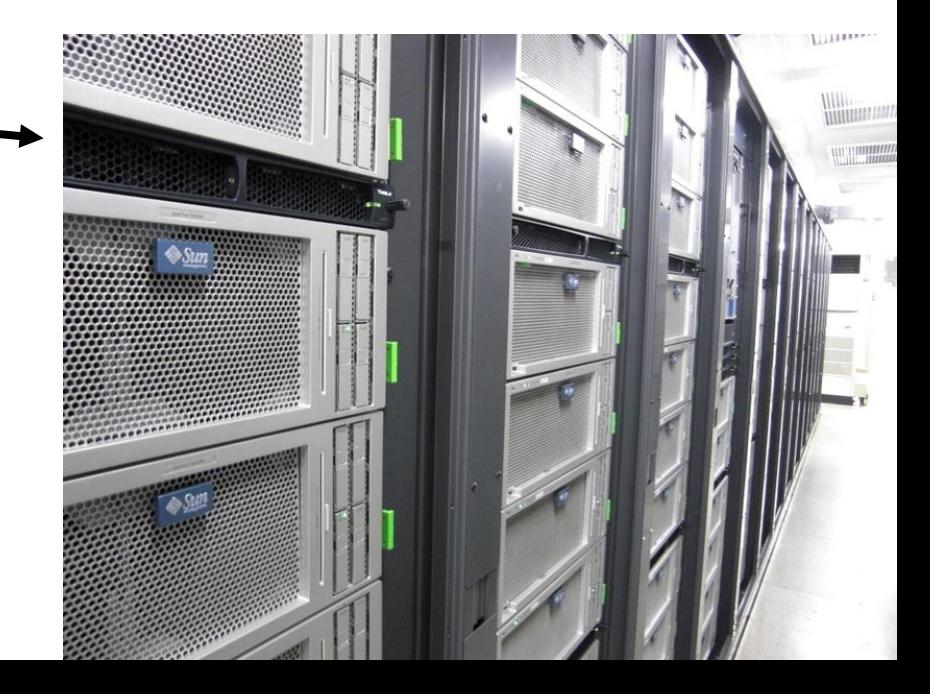

# Tesla 10 (T10)

- NVIDIA G200系アーキテクチャによるHPC向けプロセッサ – コンシューマ向け → GeForce 280 GTX
- 240コア @ 1.29-1.44 GHz
- 4GB memory, 102 GB/s
- Peak: 1 TFLOPS (SP), 90 GFLOPS (DP)
- 製品
	- Tesla C1060: PCIe card
	- Tesla S1060: 1U system with 4 C1060 cards
- GeForceとの違い
	- ビデオ出力無し
	- 品質(NVIDIAによる全品検査 vs ボードメーカによるサンプル検査)
	- 価格 (C1060 @ \$1,700, GTX 280 @ \$400)

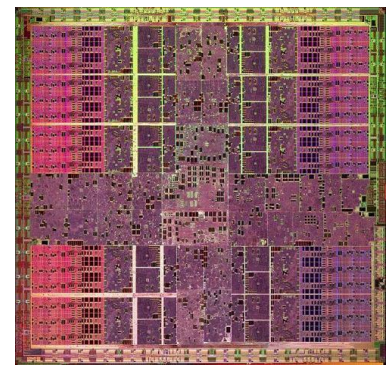

NVIDIA T10

## なぜGPU?

- CPUを大幅に上回る計算性能+メモリバンド幅
	- Tesla
		- 1 TFOPS (SP) / 90 GFOPS (DP)
		- 100 GB/s
	- Core 2 Quad @ 3 GHz
		- 96 GFLOPS (SP) / 48 GFOPS (DP)
		- $\cdot$  < 10 GB/s
- 多くのデータ並列なアプリ

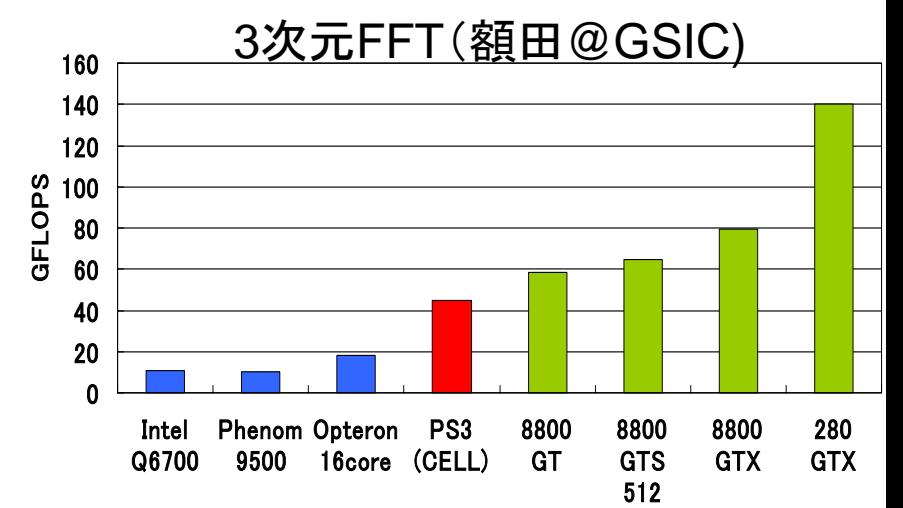

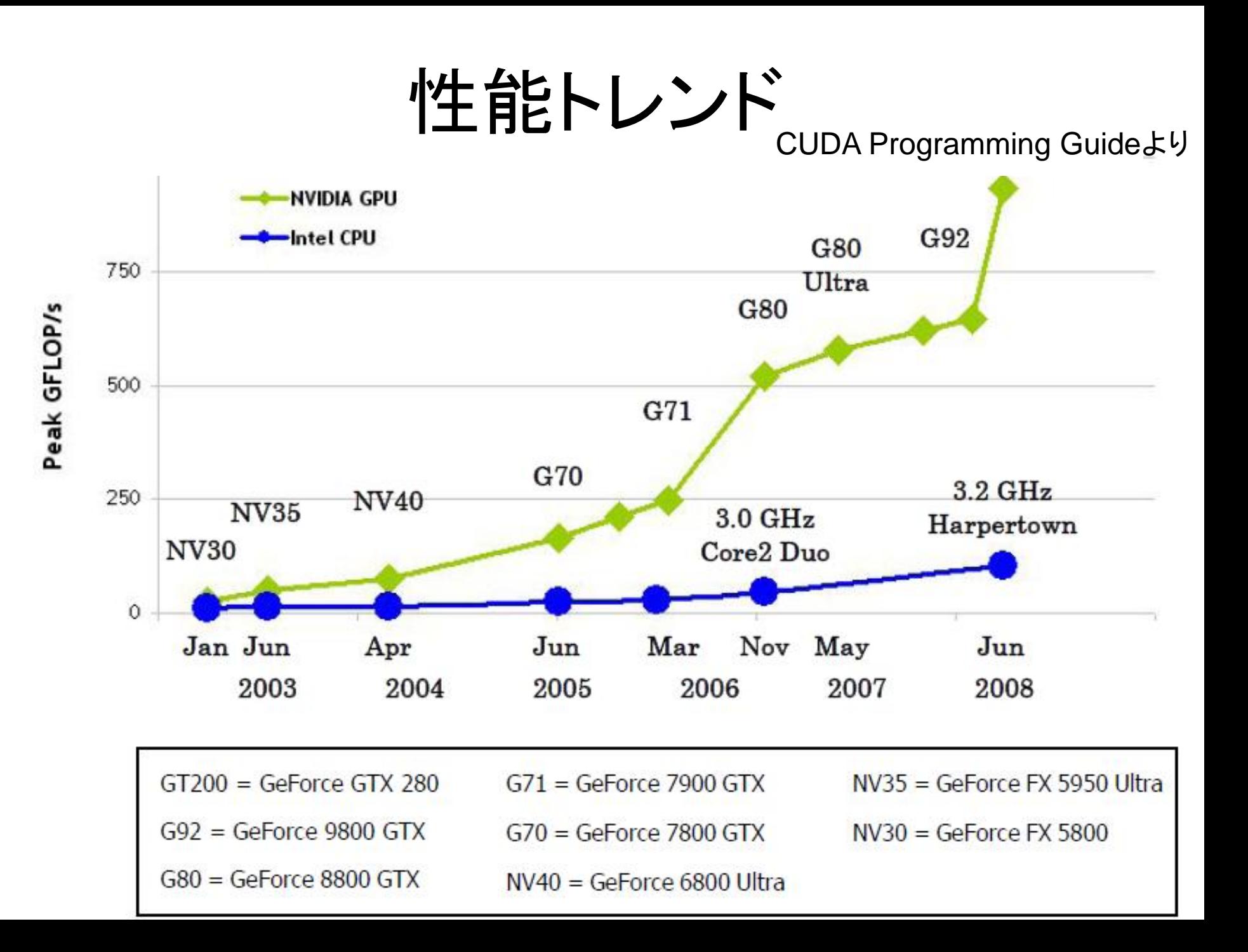

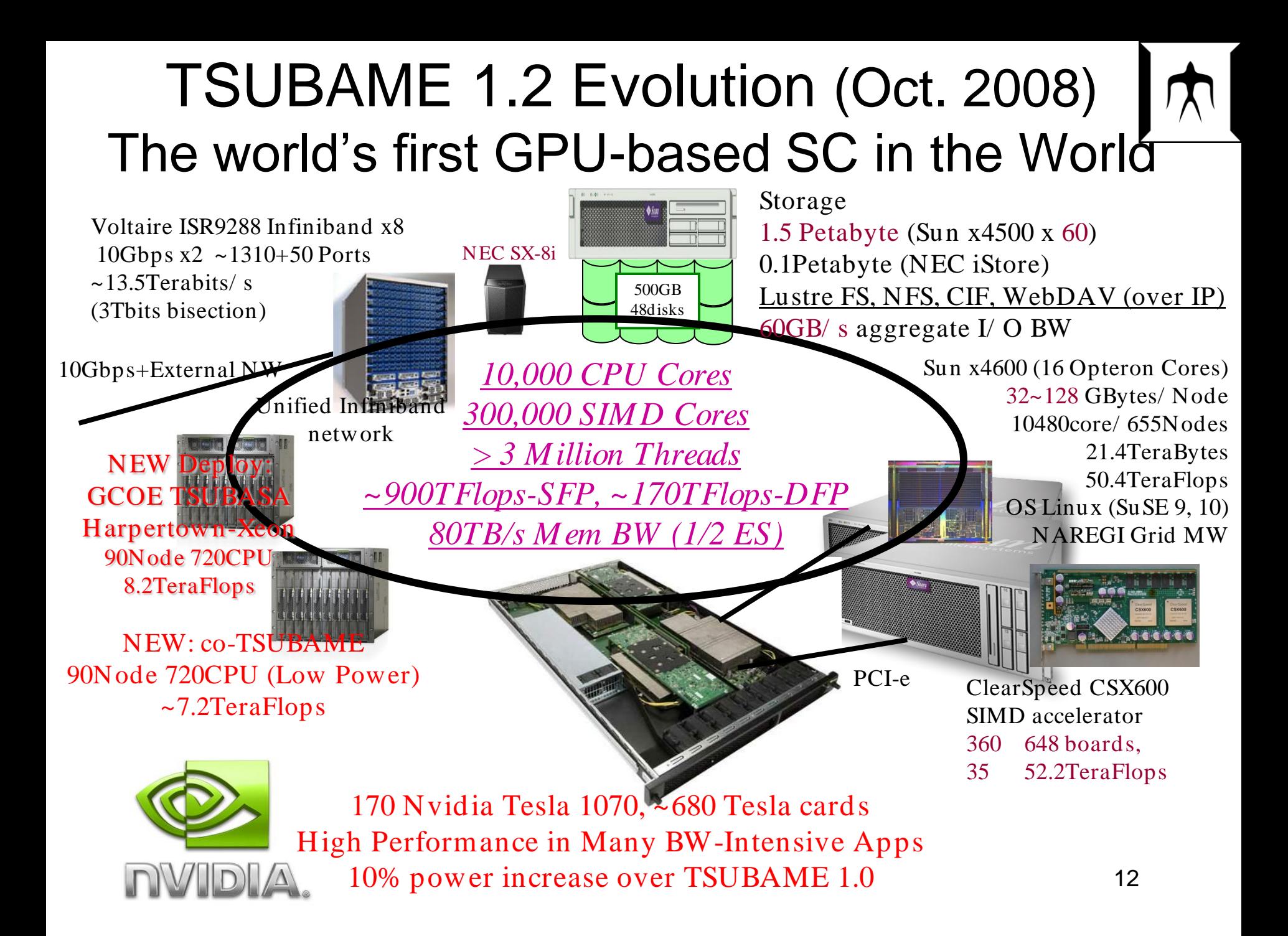

### TSUBAME 1.2. The most 13 Heterogeneous Supercomputer in the world

• Three node configurations with four different processors  $\rightarrow$  >30,000 cores, ~170TFlops system

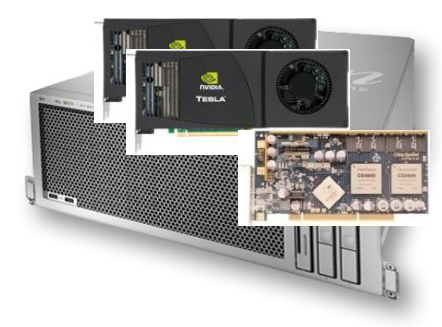

#### SunFire X4600+ 2 TESLAs + ClearSpeed

- Opteron 2.4GHz 16 cores
- TESLA S1070 (30cores) 2boards
- ClearSpeed X620 (2cores) 1board
- $\rightarrow$  78 cores, 330 Gflops peak
- 

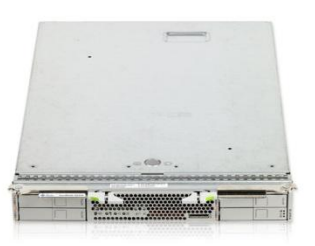

#### SunFire X4600+ClearSpeed

- Opteron 2.4GHz 16 cores
- ClearSpeed X620 (2cores) 1board
- $\rightarrow$  18 cores, 157 Gflops peak

#### SunBlade X6250 (TSUBASA cluster)

- Xeon 2.83GHz 8 cores
- $\rightarrow$  8 cores, 90.7 Gflops peak

x 330nodes

x 318nodes

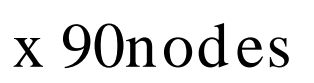

GPUコンピューティング

- GPUを一般アプリケーションの高速化に適用 - GPU→アクセラレータと呼ばれるものの一種
- GPGPU (General-Purpose Computing on GPU) とも言われる
- 2000年前半から研究としては存在。2007年に CUDAがリリースされてから大きな注目

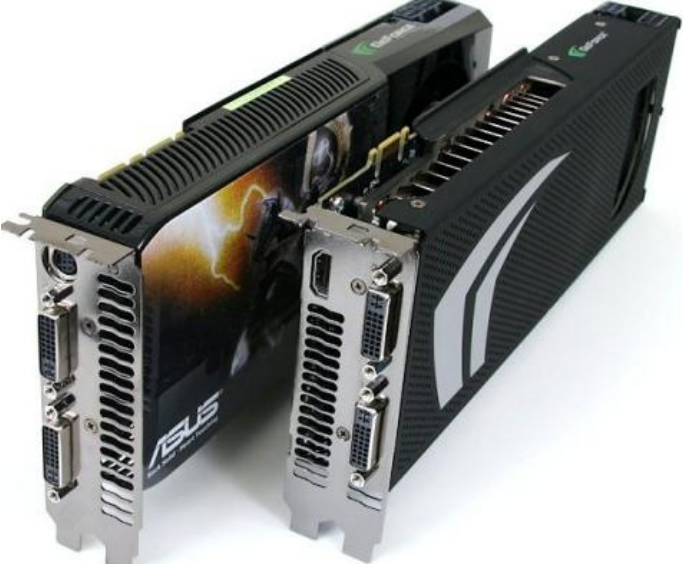

## GPUコンピューティング:ハードウェア

- NVIDIA GPU
	- GeForceシリーズ: 一般のPCに搭載されている タイプで、比較的安価。GeForce 8800 GTXより CUDAを実行可能
	- Teslaシリーズ: GPUコンピューティング専用 ハードウェア(ディスプレイ出力無し)。高価だが より高信頼(といわれている)。TSUBAMEに搭載
- AMD/ATI GPU
	- Radeonシリーズ
	- FireStreamシリーズ

### GeForce 8800 GTX

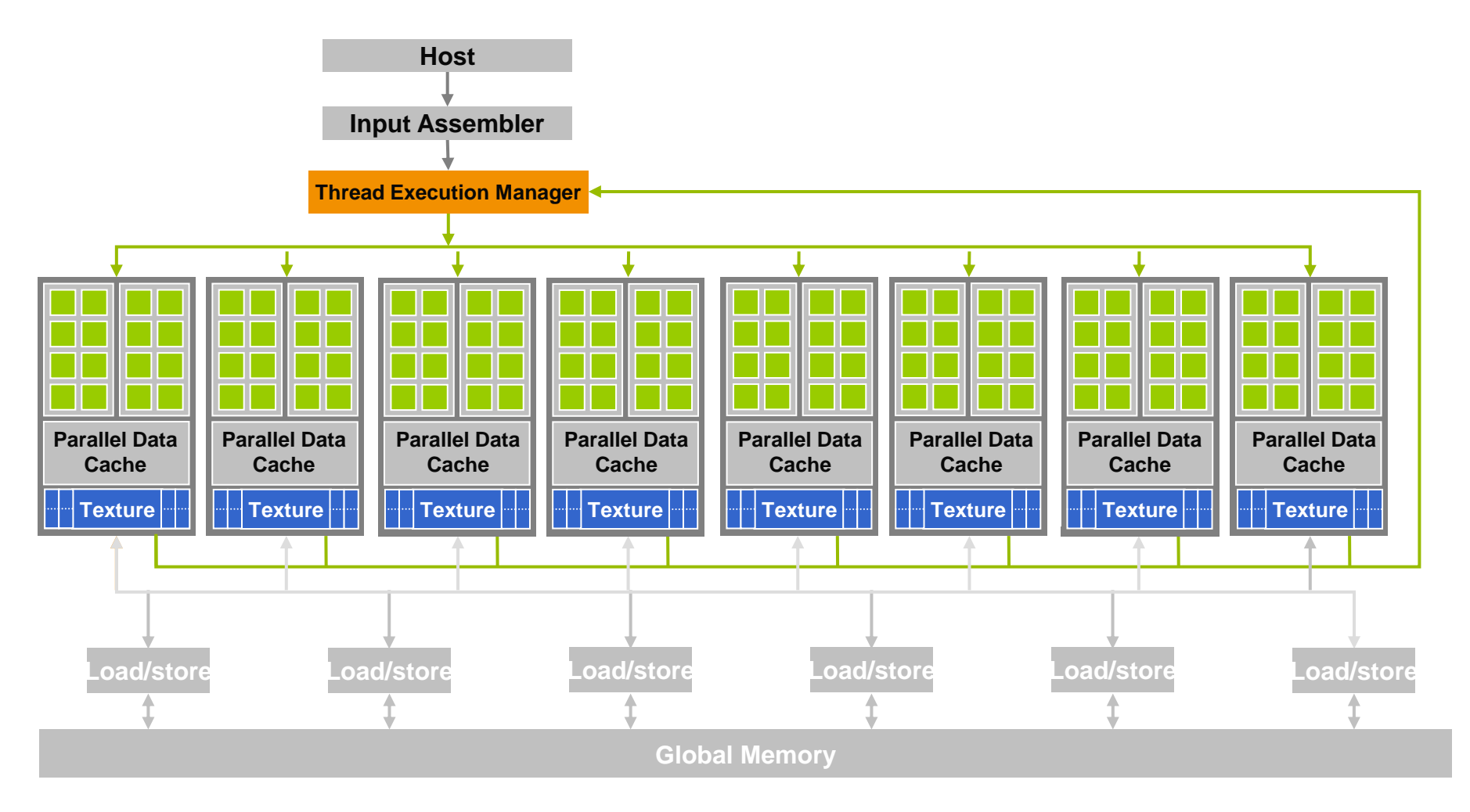

## GPUコンピューティング:ソフトウェア

- NVIDIA CUDA
	- 2007年2月にNVIDIAが自社のGPU向けにリリース
	- C/C++の言語拡張
	- NVIDIAのGPU専用
	- 最も普及
- OpenCL
	- Appleによる提案に始まり、標準化団体により制定
	- 言語自体はベンダー非依存
	- Snow Leopardに標準搭載
	- NVIDIA GPU、x86 CPU向けSDKが利用可能
	- 普及はまだ(そのうち?)
- その他
	- Brook/Brook+, RapidMind, DirectX Compute, etc.